## Enable\_ICM\_script\_monitoring

The Unified ICM scripting tool provides a monitoring mode that enables you to track the progress of a call through the Unified ICM script. This mode is especially helpful for both complex and simple scripts in the comprehensive exercise, the as it provides the following valuable information:

- Indicates whether or not the call reached the Unified ICM portion of the call flow.
- Indicates whether or not the call completed specific parts of the script and, if there is more than one path in the script, which path the call took.

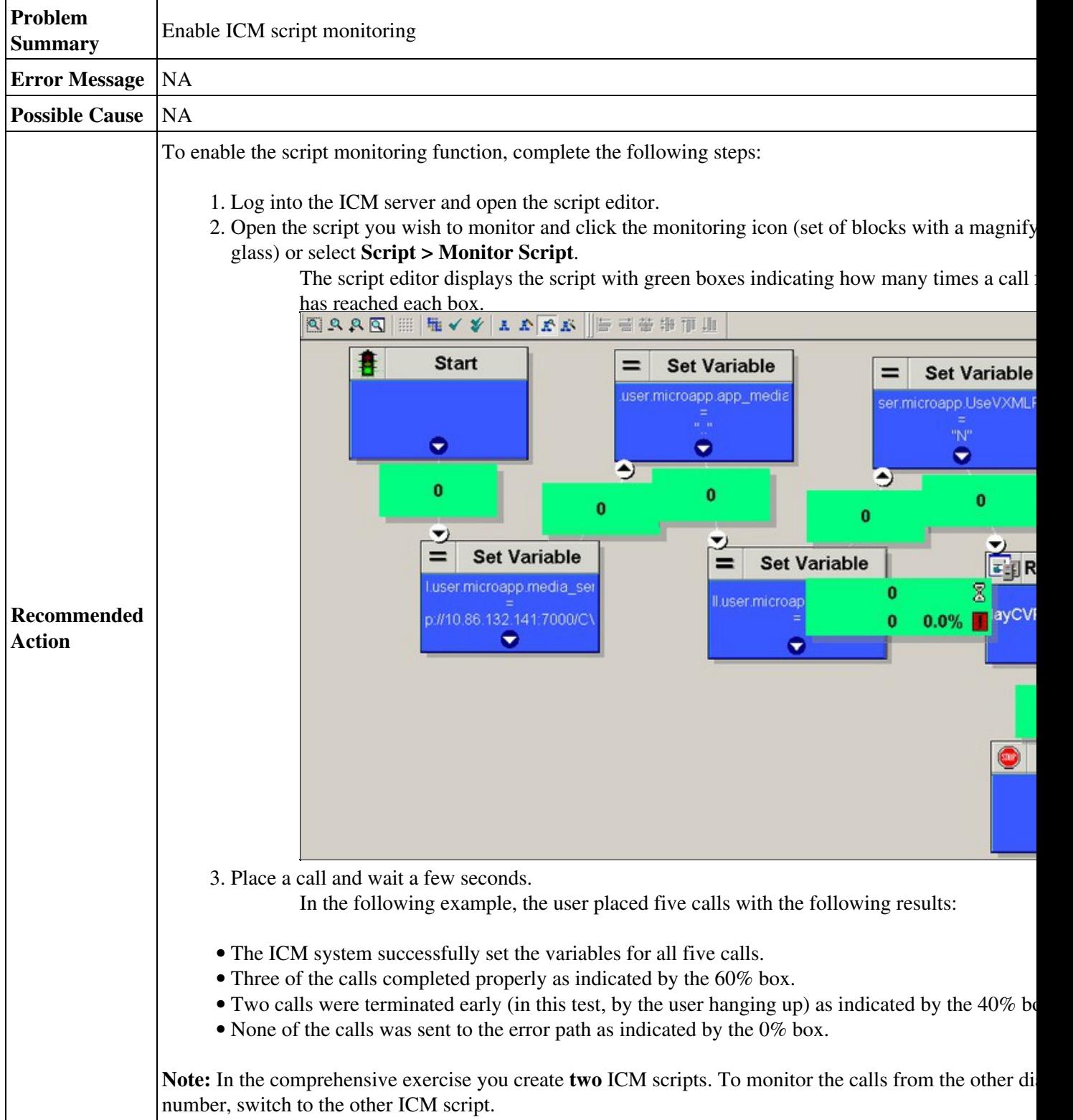

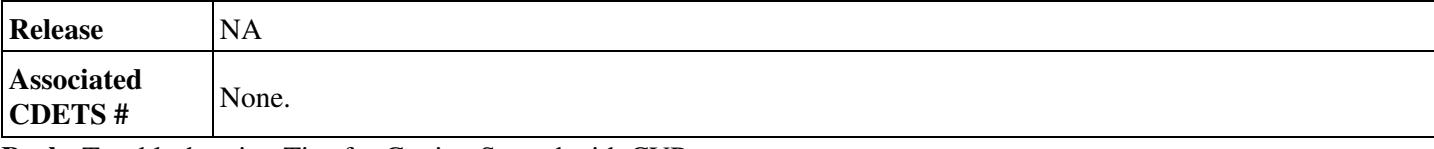

**Back:** [Troubleshooting Tips for Getting Started with CVP](http://docwiki.cisco.com/wiki/Troubleshooting_Tips_for_Getting_Started_with_CVP)